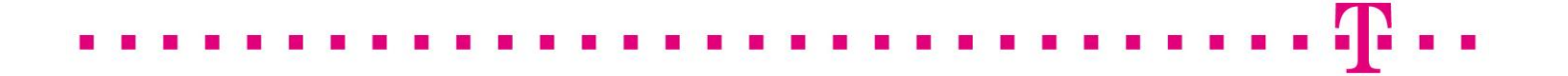

# Anlage 3 zum Hauptvertrag L2-BSA

Regelungen zur Bereitstellung von Informationen zur Sammelrechnung über einen gegen Fremdzugriff gesicherten Server im Internet

- nachfolgend "Nutzungsvereinbarung" genannt -

## 1 Allgemeine Hinweise

Die Vertragspartner regeln in dieser Nutzungsvereinbarung, dass für L2-BSA-VDSL Stand Alone ab Vertragsabschluss die Bereitstellung der Informationen zur Sammelrechnung über einen gegen Fremdzugriff gesicherten Server im Internet (Demilitarized Zone; kurz DMZ-Server) erfolgt.

Gegenstand dieser Nutzungsvereinbarung ist die Bereitstellung von Informationen zur Sammelrechnung über einen Server-Abruf.

### 2 Leistungen der Telekom

- Die Telekom Deutschland GmbH (im Folgenden Telekom genannt) stellt dem Kunden Informationen zur Sammelrechnung für die vereinbarten Verträge in Dateiform über einen DMZ-Server zur Verfügung.
- In der Information zur Sammelrechnung werden die einzeln abrufbaren Leistungen aus den betreffenden Verträgen detailliert ausgewiesen (vgl. Ziffer 4).
- Mit der Einstellung der Informationen zur Sammelrechnung auf dem DMZ-Server und mit dem Erhalt der zum Vorsteuerabzug berechtigenden Sammelrechnung gilt diese als zugegangen im Sinne der vertraglich vereinbarten Zahlungsbedingungen. Sie gilt als nicht zugegangen:
	- a) solange der DMZ-Server im Internet nicht erreichbar ist bzw.
	- b) die von der Telekom eingestellten Daten unvollständig sind, nicht dieser Vereinbarung entsprechen oder durch technische Störungen fehlerbehaftet sind

und der entsprechende Sachverhalt der Telekom durch eine Meldung des Kunden an die in der Anhang D benannte Stelle rechtzeitig bekannt gegeben wurde.

- Die Dateistruktur in der jeweils gültigen Fassung (Ziffer 4) ist Bestandteil der Vereinbarung.
- Die Telekom ist berechtigt, die Dateistruktur an neue Erfordernisse der Fakturierung anzupassen. In diesem Fall wird die Telekom diese Änderungen spätestens sechs Monate vorher ankündigen. Auf Anforderung wird die Telekom vor dem Wirksamwerden der Änderungen Testdateien zur Verfügung stellen.
- Die Telekom ist berechtigt, Änderungen in der Übertragungstechnik vorzunehmen. In diesem Fall wird die Telekom diese Änderungen spätestens einen Monat vorher ankündigen.
- Die Telekom sorgt für die Richtigkeit der übermittelten Daten. Durch technische Störungen fehlerbehaftete oder unterbliebene Übertragungen der Dateien werden nachgeholt, sobald die Störung oder Fehlerursache behoben ist.
- Formale Fehler in der Datei wird die Telekom unverzüglich beheben. Eine Neueinstellung der betroffenen Datei erfolgt nach Vereinbarung.
- Nach Abruf werden die Dateien vom Kunden gegen Verlust und/oder Überschreiben wirksam gesichert. Die abgelegten Dateien verbleiben mindestens zwei Monate ab dem jeweiligen Rechnungsdatum auf dem DMZ-Server.
- Die Telekom stellt dem Vertragspartner im Rahmen der bestehenden technischen und betrieblichen Möglichkeiten den DMZ-Server zur Verfügung.
- Sollte es zu Funktionsstörungen des Servers kommen, wird sich die Telekom um eine schnellstmögliche Abhilfe bemühen. Eine Haftung der Telekom für systemtechnische Störungen ist ausgeschlossen, sofern die Störung nicht auf ein vorsätzliches oder grob fahrlässiges Verhalten von Telekom-Mitarbeitern zurückzuführen ist.

### 3 Leistungen des Kunden

- Der Kunde stellt nach dem Erhalt der betreffenden Rechnung sicher, dass er die zugehörigen Informationen zur Sammelrechnung zeitnah vom DMZ-Server abruft.
- Der Kunde verpflichtet sich gegenüber der Telekom, dass weder die Webadresse noch die entsprechenden Zugangsdaten (Nutzername, Passwort) für den DMZ-Server an Dritte (z.B. Subpartner) weitergegeben wird, Ausnahmen hiervon sind bei der Telekom zu benennen.
- Der Kunde verpflichtet sich weiterhin gegenüber der Telekom, dass Störungen des DMZ-Servers an die in der Anhang D benannte Stelle gemeldet werden.

 Bei einer missbräuchlichen Nutzung behält die Telekom sich vor, den Zugang zum DMZ-Server zu sperren und weitere rechtliche Schritte einzuleiten.

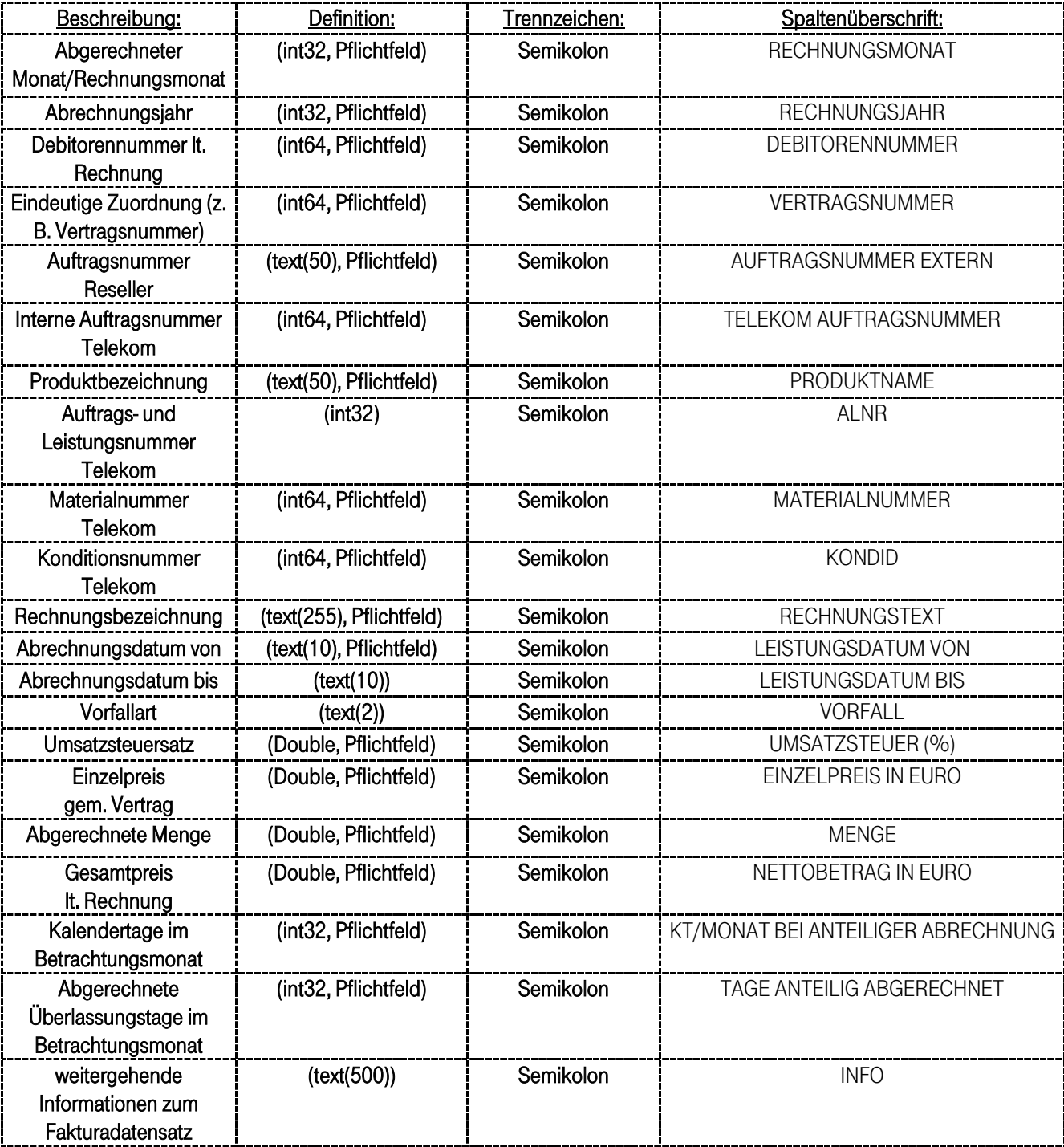

#### 4 DMZ-Server, Dateistruktur der Informationen zur Sammelrechnung

Zeichensatzdefiniton: ISO-8859-1<br>Quotierungszeichen: "(doppeltes Dezimaltrennzeichen: 1000er-Trennzeichen:<br>Feldtrennzeichen: **Erläuterung:**

Quotierungszeichen: " (doppeltes Anführungszeichen, 0x22)<br>Zeilentrenner: " (dxppeltes Anführungszeichen, 0x22) \r\n (0x0D0A)<br>, (Komma, 0x2C)<br>Keine

; (Semikolon, 0x3B)

Pflichtfeld: Feld muss Inhalt besitzen, zumindest Dummy-Eintrag Double: Bei Double-Feldern, die Ganzzahlen enthalten, können Dezimaltrenner und Nachkommastellen entfallen.